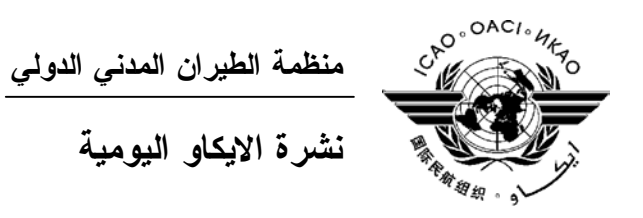

# **الجمعية العمومية - الدورة السادسة والثلاثون**

 **العدد التاسع ٢٠٠٧/٩/٢٧** 

تصدر "نشرة الايكاو اليومية" في وقت مبكر من صباح كل يوم عمل طوال انعقاد الجمعية العمومية، وتحتوي على جدول زمني للجلسات التي تعقد في يوم صدورها، وموجز لأعمال الجمعية العمومية في اليوم السابق، وجـدول الحفـلات الاجتماعية، فضلا عن الإعلانات العامة.

**جدول الجلسات: الخميس، ٢٠٠٧/٩/٢٧** 

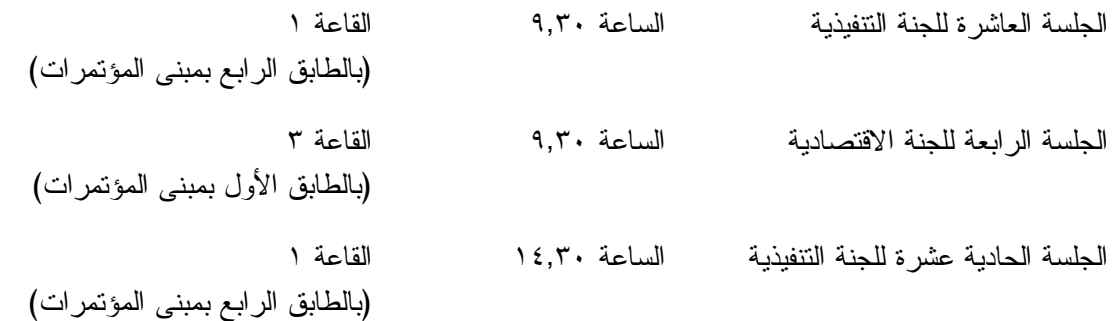

**الخدمات الطبية العاجلة** 

**من الاثنين الى الجمعة من الساعة ٩,٠٠ الى الساعة ١٧,٠٠ الرقم الداخلي رقم 8212**

يقع مكتب المستشار الطبي للايكاو فـي الطابق الرابع بمبنى المكاتب، الجناح رقم ،4.25 الرقم الداخلي 8212 . وتعمل في مكتبه ممرضة من الساعة ٩,٠٠ الى الساعة ١٧,٠٠ طوال انعقاد الجمعية العمومية. وإذا حدثت حالة طارئة في خارج هـذه المواعيـد وتعذر الاتصال بالممرضة فان وحدة الضمان الاجتماعي والرعاية ـ وهي أيضا في الطابق الرابع من مبنى المكاتب، الجناح رقـم ،4.35.28 الرقم الداخلي 8236 أو 8237 ـ ستتخذ الإجراءات الملائمة لتوفير المساعدات الطبية. يمكن للمشاركين الذين يلتمسون رعاية طبية أن يحصلوا من إدارة الفندق الذي يقيمون به على عنوان ورقم هاتف الطبيب الخـاص بالفندق أو أي طبيب آخر بالقرب منه. فيما يلي بيان بأقرب مستشفى الى مقـر الايكـاو: المركز الصحي لجامعـة ماكيـل (مستشفى رويال فيكتوريا)، الهاتف رقم (514) .934-1934 ولدى معظم المستشفيات عيادة طوارئ مفتوحة ليلا ونهارا. ويمكن استدعاء سيارة الإسعاف بالاتصال بأي طبيب أو عن طريق الاتصال بالإسعاف الطبي (*Santé Urgences* (على الهاتف رقم .911

**دخول المندوبين والزوار إلى مبنى المكاتب**

- ١) يرجى الإحاطة علما بأن الأمن لن يسمح لأي مندوب الدخول إلى قاعة اجتماعات دون شار ة الاجتماع.
- ٢) من أجل مساعدة الزوار (المندوبين وغير المندوبين)، ينبغي أن تقدم الوفود إلى الأمن قائمة بجميع الزوار المتوقع استقبالهم كل يوم في وفدهم أو في المؤتمر، وينبغي تنقيح القائمة يوميا، وذلك بإرسالها عن طريق البريد الالكتروني (علـى العنـوان [int.icao@security](mailto:security@icao.int) أو من الوفود داخل المنظمة على موقع "**أمن مقر الايكاو**") مع إرسال نسخة إلـى قـسم المـؤتمرات والخدمات المكتبية على موقع الايكاو. وبدون هذه القائمة، سيتطلب الأمر أن يتصل الأمن هاتفيا بالوفود قبل السماح لأي زائر (غير مدرج بالقائمة) بالدخول إلى مبنى المكاتب.

إن كانت هناك أي استفسارات، يرجى الاتصال برئيس قسم المؤتمرات والخدمات المكتبية أو الموظف المكلف بخدمات المباني على الرقم الداخلي .8227

شكرا على تفهمكم وتعاونكم.

## **أمن المبنى**

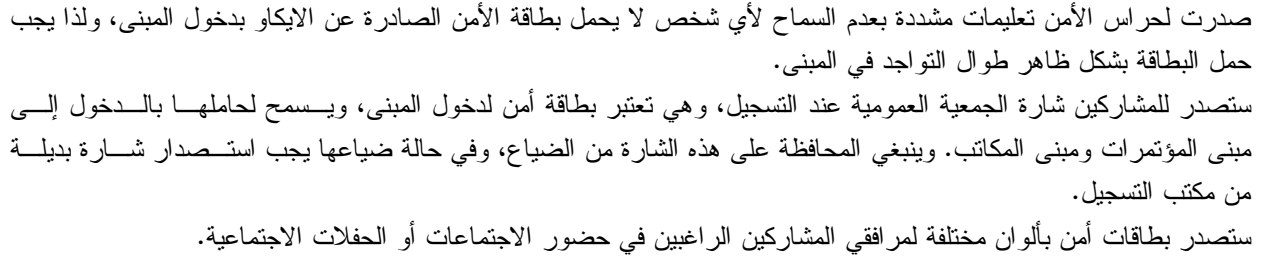

## **جلسات الأمس**

#### **الجلسة العامة الثامنة**

كان هذا الاجتماع الذي بدأ في الساعة ٩,٠٠ مكرسا للبيانات العامة التي أدلت بها وفـود مدغـشقر وسـيراليون وسوازيلند. وأدلى ببيان عام أيضا رئيسا الوفدين المراقبين من الهيئة العربية للطيران المدني والاتحاد الاقتصادي والنقـدي لغرب أفريقيا.

#### **الجلسة التاسعة للجنة التنفيذية**

عقدت الجلسة التاسعة للجنة التنفيذية بعد ظهر يوم الأربعاء ٢٦ سبتمبر واستعرضت مشاريع نصوص عدد مـن التقارير الموجهة إلى الجلسة العامة واتخذت الاجراءات التالية:

/287WP تقرير عن البند ١٥ من جدول الأعمال – *برنامج أمن* وافقت اللجنة عليه مع بعـض تعـديلات. واتفقـت *الطيران* اللجنة على أن توصـي الجلـسة العامـة باعتمـاد القرارات ١/١٥ و٢/١٥ و٣/١٥ مع إدخال بعـض التعديلات.

/338WP تقرير عن البند ١٨ من جـدول الأعمـال - *صـحة* وافقت عليه اللجنة بدون تغيير. واتفقت اللجنة علـى *الركاب والطواقم ومنع انتشار الأمراض المعدية* أن توصي الجلسة العامة باعتماد القرار .١/١٨

- /330WP مشروع نص القسم العام من تقرير اللجنة التنفيذية وافقت عليه بدون تغيير.
- WP/291 Revised تقرير عن البند ١٣ من جـدول الأعمـال *- تقريـر* وافقت عليه مع بعض التعديلات. واتفقـت اللجنـة مرحل*ي عن* تنفيذ برنامج *الإيكاو ال*عالم*ي لتدقيق مر اقبة* على أن نوصي الجلسة العامة باعتماد القـــرار ١/١٣ *السلامة الجوية بموجب النهج التجميعي الشامل* مع إدخال بعض التعديلات.

Ī.

Ĩ.

- /322WP تقرير عن البند ١٩ من جدول الأعمـال *التعـاون* وافقت عليها بدون تغيير. *الفني - أنشطة وسياسات التعاون الفني المقدمة فـي إطار برنامج الأمم المتحدة الإنمـائي، ومـن خـلال ترتيبات الصناديق الائتمانية خـلال الفتـرة -<sup>٢٠٠٤</sup> <sup>٢٠٠٦</sup>*
- /323WP تقرير عن البند ٢٠ من جدول الأعمال *الانتقال إلى* وافقت عليه مع بعض التعديلات. واتفقـت اللجنـة *سياسة جديدة بشأن التعاون الفني* على أن توصي الجلسة العامة باعتماد القـرار ١/٢٠ مع إدخال التعديلات.
	- /347WP تقرير عن البند ٢١ من جدول الأعمـال *قـرارات* وافقت عليه بدون تغيير. *الجمعية العمومية التي ينبغي توحيدها أو إعلان انتهاء سريانها*
- /339WP تقرير عن البند ١٧ من جدول الأعمال *حماية البيئة* وافقت اللجنة على الجزء من التقرير الوارد في ورقة العمل /339WP عن البند ١٧ من جـدول الأعمـال بدون تغيير. وستنظر في تقارير أخرى عـن البنـد ١٧ في اجتماع لاحق في سياق وثائق أخرى.

## **الجلسة الرابعة للجنة الفنية**

عقدت اللجنة الفنية جلستها الرابعة برئاسة النائب الأول للرئيس السيد اسغير بالسون (ايسلندا) في الـساعة ١٠,٠٠ يوم الأربعاء ٢٦ سبتمبر، ووافقت على مادة مشاريع التقارير عن البنـود ٧ و٨ و٢٥ و٢٦ و٢٧ و٢٨ و٢٩ وجـزء مـن البند ،٣٠ على النحو الوارد في ورقات العمل /295WP و/298WP و/315WP و/316WP.

#### **الجلسة الخامسة للجنة الفنية**

عقدت اللجنة الفنية جلستها الخامسة والأخيرة برئاسة السيدة مارجريت مونياجي (جمهورية تنزانيا المتحـدة) فـي الساعة ١٤,٣٠ يوم الأربعاء ٢٦ سبتمبر. ووافقت على المادة المتبقية من مشروع التقرير عن البند ٣٠ من جدول الأعمال كما هو وارد في الورقة /316WP36-A، الإضافة رقم ١ إلى جانب مادة مشاريع التقارير عن البنـود ٣١ و٣٢ و٣٣ و٣٤ و٣٥ و٣٦ و٣٧ و٣٨ من جدول الأعمال على النحو الوارد في ورقات العمـل /321WP و/314WP و/325WP. ووافقـت أيضا على مشروع نص القسم العام في تقرير اللجنة الفنية كما ورد في الورقة /312WP.

## **الجلسة الثالثة للجنة الاقتصادية**

استعرضت اللجنة الاقتصادية وأقرت بدون تنقيح، في جلستها الثالثة يوم الأربعاء ٢٦ سبتمبر في الـساعة ،٩,٣٠ الورقة /318WP التي تضمنت مشاريع تقارير اللجنة عن القسم العام وعن البنود ٧ و٨ و٣٩ من جدول الأعمال. ونظرت أيضا في مشروع التقرير عن البند ٤٠ الوارد في الورقة /319WP وقامت بتنقيحه على هذا الأسـاس. وأوصـت اللجنـة بإحالة مشاريع التقارير إلى الجلسة العامة من أجل اعتمادها.

**الجلسة الرابعة للجنة الادارية** 

عقدت **اللجنة الإدارية** جلستها الرابعة والأخيـرة يـوم الأربعـاء ٢٠٠٧/٩/٢٦ فـي الـساعة ١٤,٣٠ برئاسـة السيدة أ. كيافاريللي (ايطاليا).

> وكانت البنود قيد البحث هي البنود ١٤ و٤٩ و٨ من جدول الأعمال. البند ١٤ – التسهيل المالي الدولي لسلامة الطيران (ايفاس) البندان ٤٩ و٨ بشأن الميزانية.

قدم رئيس الفريق العامل المعنـي بالميزانيـة التقريـرين /22AD /305WP و/23AD /317WP مـسلطا الـضوء على المناقشات التي عقدت والتوصيات المقدمة كما هو وارد في هذين التقريرين، واقتـرح أيـضا اعتمـاد صـياغة أدق للفقرة ٩-٤٩ من التقرير /22AD /305WP.

وأعربت بعض الوفود عن تعليقاتها وآرائها لدى استعراض التقريرين، وقدمت بعض الاقتراحات لإدخال بعـض التغييرات الاضافية على النص الحالي وخاصة الفقرة ٣-٤٩ من الورقة /23AD /317WP. وسترد هـذه التغييـرات فـي التقارير النهائية.

وأوصت اللجنة بإحالة مشروعي التقريرين، مع التعديلات المقترحة الواردة فيهما، إلى الجلسة العامة مـن أجـل اعتمادهما.

ونظرا لانتهاء جدول أعمال اللجنة بالكامل، قامت رئيستها بتوجيه الشكر إلى اللجنة والى موظفي الأمانـة العامـة على مساهماتهم في أعمال اللجنة.

رفعت الجلسة في الساعة .١٥,٢٠

**الحفلات الاجتماعية** 

يرجى من الوفود التي ترغب في حجز مواعيد لحفلاتها أو إدخال أي تغيير على القائمة أعلاه أن تتصل بالـسيدة أنّا ماتي بمكتب الأمين العام (الرقم الداخلي 8042).

**ملاحظة:** يرجى التأكد من أن الرسائل والدعوات التي تودع لدى مكتب توزيع الوثائق تحمل – بالإضافة إلى الاسم - اسم الدولة أو الجهة المعنية.

**منطقة المعلومات عن الايكاو** 

ستفتتح يوم الثلاثاء ٢٠٠٧/٩/١٨ منطقة المعلومات عن الايكاو للدورة السادسة والثلاثـين للجمعيـة العموميـة وستظل مفتوحة يوميا حتى يوم .٢٠٠٧/٩/٢٧ وندعوكم لزيارة هذه المنطقة التي تقع في بهو قاعة الجمعية العمومية.

وتتيح منطقة المعلومات فرصة فريدة لجميع المندوبين للحصول على مزيد من المعلومات عـن الأعمـال التـي تضطلع بها الأمانة العامة بالنيابة عن الدول المتعاقدة لدى المنظمة. وهي أيضا فرصة مناسبة لمقابلة موظفي الأمانة العامة الذين يمكن توجيه أسئلتكم إليهم بشأن جميع جوانب عمل الايكاو.

**:٩/٢٧** *إدارة التعاون الفني* 

 *برنامج المساواة بين الجنسين*

## **أجهزة الكمبيوتر**

وضع بالطابق الرابع في مبنى المؤتمرات بالقرب من السلالم المتحركة ٢٠ جهاز كمبيوتر للعمل بمعظم بـرامج "ميكروسوفت أوفيس"، وسيتم توفير طابعتين في مقهى الانترنت، وهذه المعدات موضـوعة تحـت تـصرف المـشاركين الراغبين في استخدام الانترنت لأغراض البريد الالكتروني.

#### **الهواتف**

تباع بطاقات المكالمات الهاتفية الدولية في مكتب التسجيل في محل مبيعات رابطة الموظفين، وتم تركيب الهواتف في الطابق الأول في مبنى المؤتمرات بالقرب من منطقة التسجيل وفي الطابق الرابع في مبنى المؤتمرات بالقرب من منطقة توزيع الوثائق.

## **الوثائق الالكترونية للجمعية العمومية**

#### **الوثائق الالكترونية للجمعية العمومية**

**يمكن الاطلاع على جميع وثائق الجمعية العمومية على الموقع التالي على شبكة الانترنت 36assembly/int.icao.www بالنسبة للمطبوعات المرجعية، يرجى الاطلاع على الموقع التالي على شبكة الانترنت icaonet/int.icao.www") المطبوعات الالكترونية") (Publications Electronic (وذلك باستخدام كلمة السر التالية del36XXa**

ويمكن للمندوبين أن يساهموا في الحفاظ على البيئة وتيسير تنظيم الجمعية العمومية باستخدام الوثائق الالكترونية. ويمكن الاطلاع على جميع الوثائق على الموقع العام للايكاو على شـبكة الانترنـت (**int.icao.www** (والحـصول علـى المطبوعات المرجعية من خلال موقع ايكاو- نت (**icaonet/int.icao.www** (المحمي بكلمة سر "Publications Electronic". ويمكن استخدام أجهزة الكمبيوتر والطابعات في مقهى الانترنت بالطابق الرابع من مبنى المؤتمرات.

### **توزيع الوثائق:**

تقع الساحة المخصصة لتوزيع الوثائق بالطابق الرابع من مبنى المؤتمرات. وتبـدأ سـاعات العمـل فيهـا مـن الساعة ٨,٣٠ صباحا إلى الساعة .١٧,٠٠ ويرجى من المندوبين أن يحيطوا علما بالمعلومات الواردة في كتـاب المنظمـة 36/3-07/28 SA، الموضوع: الدورة السادسة والثلاثون للجمعية العمومية، مونتريال، ١٨ إلى ٢٨ سبتمبر ٢٠٠٧ حيث أن كل وفد من الوفود المشاركة سيحصل على ست مجموعات من نسخ وثائق الجمعية العمومية كحد أقصى. وإذا رغب أحـد المشاركين في الحصول على ورقة محددة، فيمكن الحصول عليها من خلال الموقع العام للايكاو على شبكة الانترنت.

#### **إعلانات عامة**

#### **-١ قائمة المندوبين**

١-١ سيوزع اليوم الإصدار الرابع لقائمة المندوبين. ويرجى تقديم جميع التعديلات المراد إدخالها على القائمـة الى مكتب التسجيل.

٢-١ لدواعي الأمن، لن تنشر في القائمة عناوين فنادق المشاركين، وسيوضع بدلا منها رقـم صـندوق توزيـع وثائق كل مندوب تيسيرا للاتصال به.

**-٢ محاضر الجلسات** 

١-٢ سيبذل كل جهد لإصدار مسودات المحاضر بأسرع ما يمكن، ومع ذلك ستعطى الوثائق اللازمـة للجلـسات الجارية أسبقية على المحاضر. ولذلك قد يتأخر صدور مسودات المحاضر عندما يزداد عبء العمل.

١-٣ بالنظر إلى طريقة تنظيم قاعات الاجتماعات وعدد المقاعد في كل قاعة منها، سـتكون ترتيبـات الجلـوس بالنسبة للجنة التنفيذية واللجان الأخرى كما هو مبين أدناه. ٢-٣ يرجى الإحاطة بأن قاعة الجمعية العمومية في الطابق الرابع ستنقسم على النحو التالي: قاعة المؤتمرات ١ في الطابق الرابع (اللجنة التنفيذية) قاعة المؤتمرات ٢ في الطابق الرابع (اللجنة الفنية – اللجنة القانونية) قاعة المؤتمرات ٣ في الطابق الأول أمام منطقة التسجيل (اللجنة الإدارية – اللجنة الاقتصادية). **اللجنة التنفيذية قاعة المؤتمرات ١ – الطابق الرابع** مقعد واحد أمام المائدة لكل دولة مقعد لمستشار واحد في الخلف **اللجنة الفنية – اللجنة القانونية قاعة المؤتمرات ٢ – الطابق الرابع**  مقعد واحد أمام المائدة لكل دولة مقعد لمستشار واحد في الخلف **وفود المراقبين – قاعتا المـؤتمرات ١ و**.**٢** نظرا لزيادة عدد وفود المراقبين عن المقاعد المتوفرة، الرجـاء أن يتوجه المراقبون الذين يرغبون في متابعة المداولات إلى شرفة المشاهدة التي يوجد بها ٥٠ مقعدا للمراقبين فـوق القاعة مباشرة في الطابق الخامس. ويمكن الوصول إليها بالمصعدين رقم ٧ أو رقم ٨ أو بالدرج الموجود مباشرة أمام أبواب قاعة الجمعية العمومية بالطابق الرابع. وينبغي للوفود التي يوجد لديها بند من البنود أو ورقة من ورقات العمل أن تخطر اللجنة المعنية بذلك. وستوضع أسماء الوفود المراقبة على اللوحات عندما يحضر المراقب وإذا سمحت بذلك المقاعد المتوفرة. **اللجنة الإدارية – اللجنة الاقتصادية قاعة المؤتمرات ٣ – الطابق الأول (خلف منطقة التسجيل)**  مقعد واحد أمام المائدة لكل دولة توجد مقاعد المستشارين والمراقبين على جانبي القاعة، وتوجد أيضا بعض المقاعد الاضافية فـي المنطقـة الخلفية من القاعة. ٣-٣ ستوضع ترتيبات الجلوس في الجلسات اللاحقة وفقا للاحتياجات الفعلية وبقدر ما يسمح بـه عـدد المقاعـد المخصصة لجميع الوفود داخل القاعة. ٤-٣ يرجى من المندوبين مراعاة أن أجهزة الميكروفون وآلات السماع منسقة مع الأسـماء الموضـوعة علـى اللوحات، ويرجى بالتالي من المندوبين إبلاغ الموظف المسؤول في المنطقة الخلفية من القاعة بحاجتهم إلى تعـديل الموقـع أو الاسم الموضوع على اللوحة. **-٤ معدات الترجمة الفورية**  ١-٤ يوجد الجهاز التحكم السمعي تحت حافة المائدة. ويمكن اختيار اللغات التي تودون الاستماع إليها على النحو التالي:

**-٣ ترتيبات الجلوس في اللجان** 

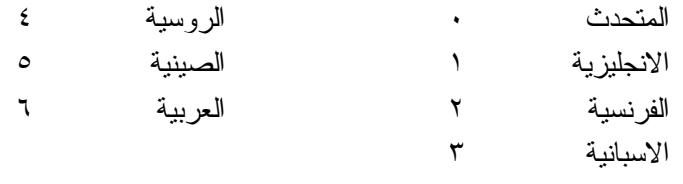

## **-٥ المشروبات**

١-٥ يمكن شراء المشروبات في بهو قاعة الجمعية العمومية بالطابق الرابع من مبنى المؤتمرات، وفـي الطـابق الأول من مبنى المؤتمرات، وذلك خلال فترات الاستراحة في الصباح وبعد الظهر. ويمكن شراء السندوتشات مـن علـى منضدة وجبات الغداء بالقرب من السلالم المتحركة ومبنى مقهى الانترنت بالطابق الرابع بـين الـساعة ١٢,٠٠ والـساعة .١٤,٣٠ ومكتب الاستقبال هو الذي يبيع قسائم شراء السندوتشات والقهوة.

## **-٦ صور المندوبين**

١-٦ يمكن مشاهدة وشراء الصور التي التُقطت للمندوبين طوال فترة الجمعية العمومية فـي *مكتـب الاسـتقبال* بالطابق الرئيسي. والصور متاحة في شكلين : مطبوعة بحجم ٤×٦ (٥ دولارات كندية للصورة الواحدة ) أو مسجلة علـى قرص ROM-CD) ١٠ دولارات كندية للقرص، ويشمل ذلك صورة رقمية).

٢-٦ ويمكن استلام الصور المطبوعة والمسجلة على الأقراص من *مكتب الاستقبال* بعد يومين من إيداع الطلبات. ويرجى الإحاطة بأن الصور التي تُطلب بعد يوم الأربعاء ٢٠٠٧/٩/٢٦ سترسل بالبريد.

#### **-٧ معرض للصور**

-٧ ١ يوجد معرض لصور الدورة السادسة والثلاثين للجمعية العمومية على موقع الجمعية العمومية على العنوان .http://www.icao.int/assembly36 :التالي

#### **-٨ الممتلكات الشخصية**

١-٨ يرجى **عدم ترك أي وثائق أو ممتلكات شخصية إلى الغد في قاعات الاجتماعات**.

٢-٨يرجى من المشاركين **ألا يتركوا أي بنود أو حقائب أو طرود بعيدا عن أنظارهم في أي وقت في مبنى الايكاو**.

٣-٨ المهمة الوحيدة لمكتب توزيع الوثائق الموجود في الطابق الرابع بمبنى المؤتمرات هي توزيع وثائق الجمعية العمومية الصادرة عن المنظمة. وليس بوسعه، نظرا لضيق المكان، أن يحفظ للمشاركين أي وثائق أو ممتلكـات شخـصية أخرى ولو لفترة قصيرة.

## **-٩ أجهزة الاستماع في المكاتب**

١-٩ يمكن لوفود الدول التي لديها مكاتب في مبنى مقر الايكاو أن تتابع وقائع جلسات اللجنـة التنفيذيـة ولجـان الجمعية العمومية عن طريق جهاز الاستماع (MX (الموجود في تلك المكاتب، وذلك بضبطها على الأرقام التالية:

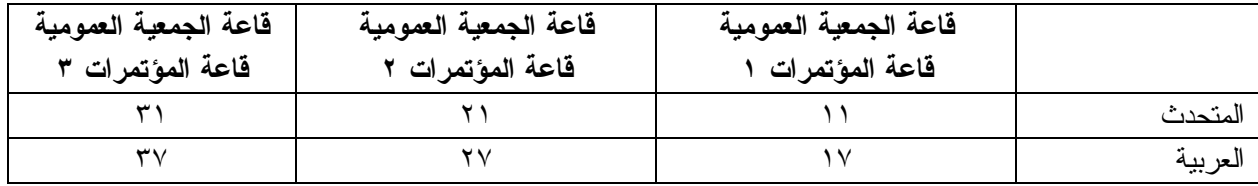

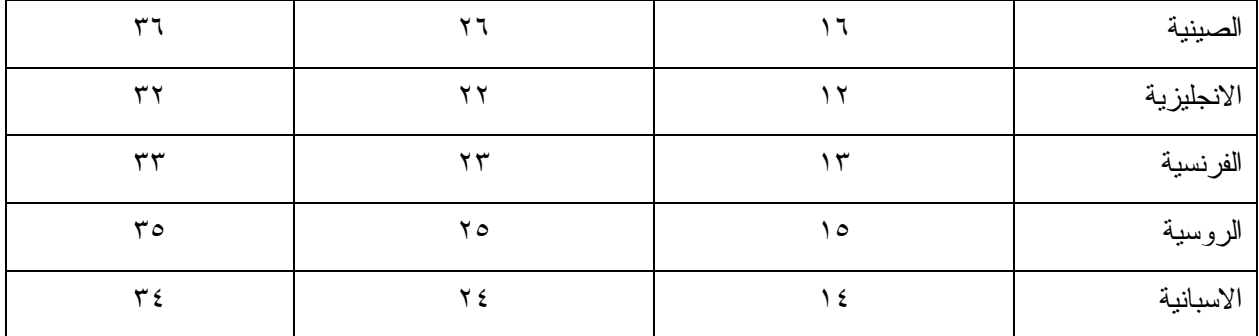

**-١٠ مغادرة المشاركين قبل نهاية الدورة** 

١-١٠ يرجى من أعضاء الوفود والمراقبين الذين سيغادرون قبل نهاية دورة الجمعية العموميـة أن يبلغـوا بـذلك مكتب توزيع الوثائـق في الطابق الرابع بمبنى المؤتمرات .

٢-١٠ **مغادرة الوفد بكامله قبل نهاية الدورة**. ينبغي ابلاغ الأمين العام بها خطيا . ويمكن ايداع هذا البلاغ لـدى مكتب توزيع الوثائق بالطابق الرابع في مبنى المؤتمرات أو لدى مكتب رئيس قسم المؤتمرات والخـدمات المكتبيـة فـي المكتب رقم 4.10 .

**-١١ بطاقات الدخول إلى المبنى** 

١-١١ سيوجد هناك صندوق أسفل الدرج الكهربائي بالطابق الأول بالقرب من مكتب الاستقبال لترك بطاقات دخول المبنى أثناء الجمعية العمومية السادسة والثلاثين للوفود التي تغادر المؤتمر يومي الخميس والجمعة ٢٧ و.٢٠٠٧/٩/٢٨

**-١٢ خدمات السوق الحرة** 

١-١٢ تيسيرا على الوفود والأمانة العامة، ستفتح السوق الحرة أبوابها في المواعيد التالية بمناسبة انعقاد الجمعيـة العمومية:

**الأسبوع الأول :**

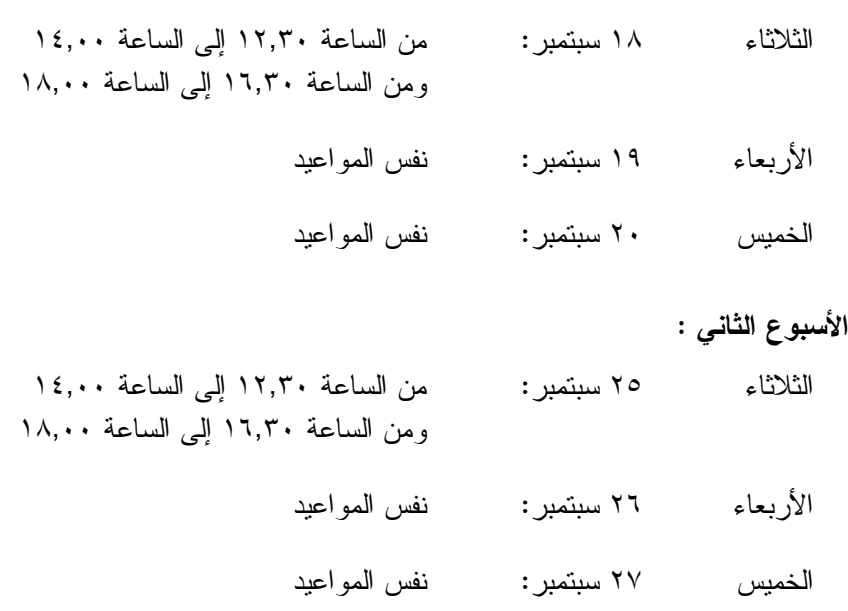

**-١٣ خدمات الرعاية النهارية للأطفال** 

١-١٣ معظم الفنادق لديها ترتيبات لخدمات الرعاية النهارية للأطفال.

**محل مبيعات رابطة الموظفين** 

نود دعوتكم إلى زيارة محل مبيعات رابطة الموظفين بالطابق الأول في مبنـى المـؤتمرات مـن الـساعة ١٢,٠٠ الى الساعة .١٤,٠٠

### **مظروف الطوابع التذكارية الخاصة**

بمناسبة انعقاد الدورة السادسة والثلاثين للجمعية العمومية للايكاو، سيتم اصدار مظروف طوابـع تذكاريـة خاصة على النحو المبين أدناه، حيث أُعد ختمه البريدي بالتعاون مع هيئة البريد الكندية.

وكان الطابع البريدي الملصوق على هذا الظرف واحدا من الطوابع الأولى الجديـدة غيـر المقومـة التـي أصدرتها هيئة البريد الكندية في .٢٠٠٦/١١/١٦ وهو يحمل حرف "P "الجديد داخل ورقة شجرة القيقـب؛ ويـشير هـذا الحرف الى أن هذا الطابع البريدي يتسم بطابع دائم وصالح لأجل غير مسمى. ويحمل هذا الطابع البريدي صور مزركـشة لنبات المرجان الخلاب. وهذا النوع من النبات ينتمي الى فصيلة السحلبيات وينمو في المناطق المشجرة كثيرة الظلال فـي نيوفنلند بمقاطعة كولومبيا البريطانية، ويظهر في أواسط فصل الصيف.

والختم الموجود على اليمين يحتوي على رسم على السجاد المصنوع من الصوف الخالص واسم اللوحة هـو *الرجل الطائر*، وهذا السجاد معلق خلف كرسي الرئيس في قاعة لجنة الملاحة الجوية، وقد أهدتها رومانيا الى الايكاو فـي عام ١٩٧٦ وهي تمثل شخصية ايكاروس المجنح الأسطورية مع شعاري الايكاو والأمم المتحدة في الخلفية التـي تتـضمن صورة تموجات تشير الى انتشار الموجات في الفضاء.

ويمكن شراء هذا الظرف الاستثنائي مقابل ٣ دولارات كندية من متجر مبيعات رابطة الموظفين بالطابق A بقاعة المؤتمرات خلال انعقاد الجمعية العمومية.

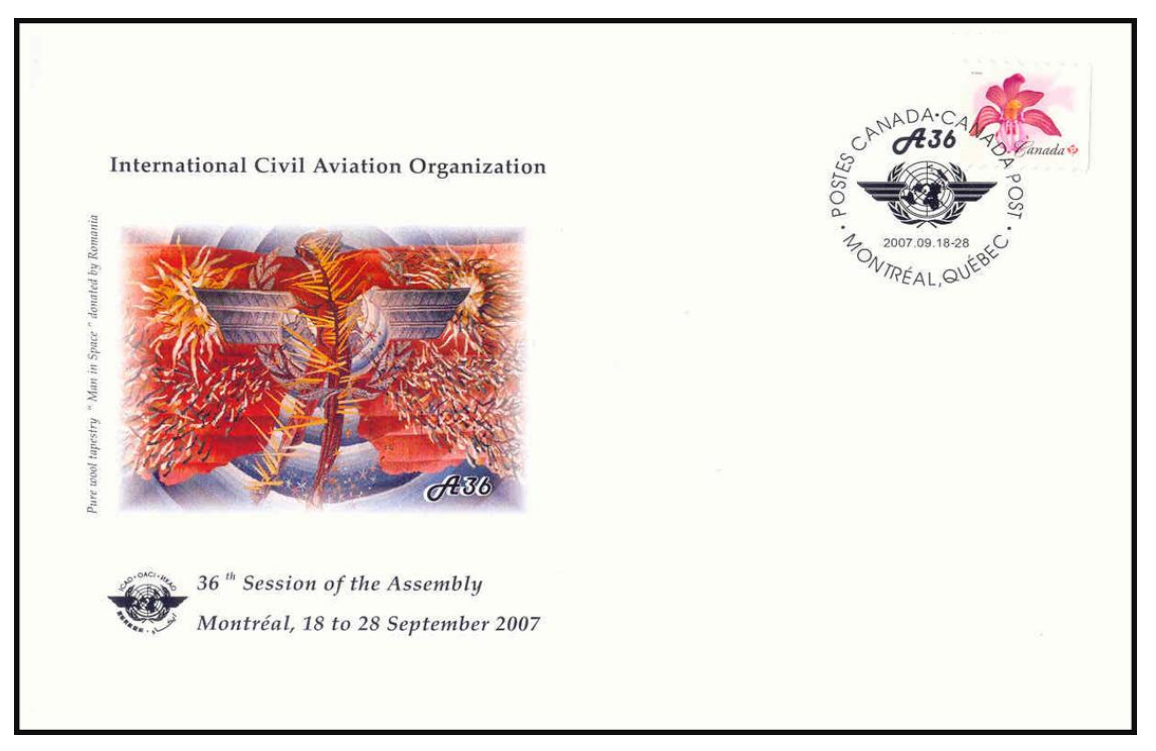